#### **TUGAS AKHIR**

# **OPTIMASI BIAYA DAN WAKTU PROYEK KONSTRUKSI DENGAN PENAMBAHAN JAM KERJA (LEMBUR) DIBANDINGKAN DENGAN PENAMBAHAN TENAGA KERJA MENGGUNAKAN METODE** *TIME COST TRADE OFF* **(Studi Kasus : Proyek Pembangunan Cek Dam Di Kabupaten Bandung)**

Diajukan Guna Memenuhi Persyaratan Untuk Mencapai Jenjang Strata-1 (S1), Jurusan Teknik Sipil, Fakultas Teknik, Universitas Muhammadiyah Yogyakarta

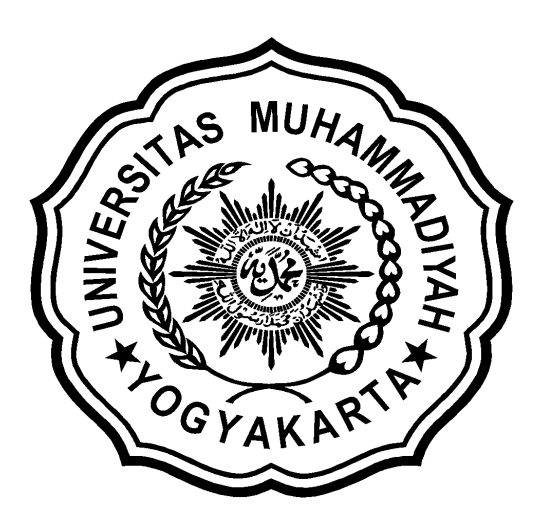

Disusun oleh : **HESTI PANGESTI NIM : 20120110149**

## **JURUSAN TEKNIK SIPIL FAKULTAS TEKNIK UNIVERSITAS MUHAMMADIYAH YOGYAKARTA 2016**

#### *HALAMAN MOTTO dan PERSEMBAHAN*

### *MOTTO : "Jika kamu benar-benar menginginkan sesuatu mintalah kepada Allah, maka Allah akan menjawab setelahnya"*

◙ *Keinginan seorang anak hanya untuk mebahagiakan ibu dan ayah nya, doa dan dukungan orang tua sangat penting dalam mencapai suatu keinginan, apalagi dalam mencari ilmu yang akan bermanfaat bagi diri sendiri dan orang di sekitarnya. Sebuah ilmu tak akan menyia-nyiakan pemiliknya, siapa saja yang menempuh jalan mencari suatu ilmu. Niscaya Allah akan memudahkan jalannya menuju surga.* 

#### *PERSEMBAHAN :*

*Penulis mempersembahkan Tugas Akhir ini untuk :*

- *1. Allah S.W.T yang telah memberi Rahmat dan Ridho-nya serta Sholawat dan salam selalu terlimpahkan keharibaan Nabi Besar Muhammad S.A.W.*
- *2. Ibu, yang telah memberikan kasih sayang, segala dukungan, dan cinta kasih tiada terhingga yang tiada mungkin dapat kubalas hanya dengan selembar kertas yang bertuliskan kata cinta. Ibu yang selalu membuatku termotivasi dan selalu mendoakan ku dalam sujudnya. Terimakasih banyak ibu*
- *3. Alm. Ayah, yang selalu aku rindukan di setiap doaku, terimakasih ayah telah mengajarkan anak perempuanmu ini arti sebuah hidup, dan bagaimana cara bersyukur dan menghargai akan nikmat yang telah Tuhan berikan kepada kita. Semoga ini menjadi langkah awal membuat ibu dan ayah yang telah berada di surga bahagia.*
- *4. Kakak dan adik , tiada yang paling mengharukan saat kumpul bersama kalian, terimakasih atas doa dan bantuan kalian selama ini.*
- *5. Teman-teman, terimakasih telah menjadi teman serta keluarga di tanah rantauan.*

*Akhir kata persembahan yang saya tuliskan untuk orang-orang yang telah berperan di dalam kehidupan saya. Saya ucapan terimakasih banyak, semoga apa yang saya tuliskan dalam skripsi ini bisa bermanfaat kedepannya.* 

#### **DAFTAR ISI**

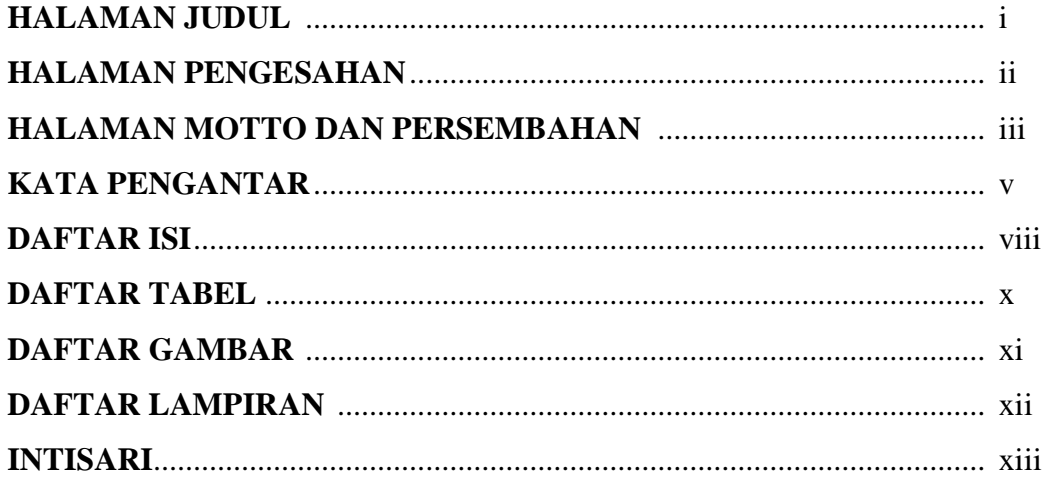

### **BAB I PENDAHULUAN**

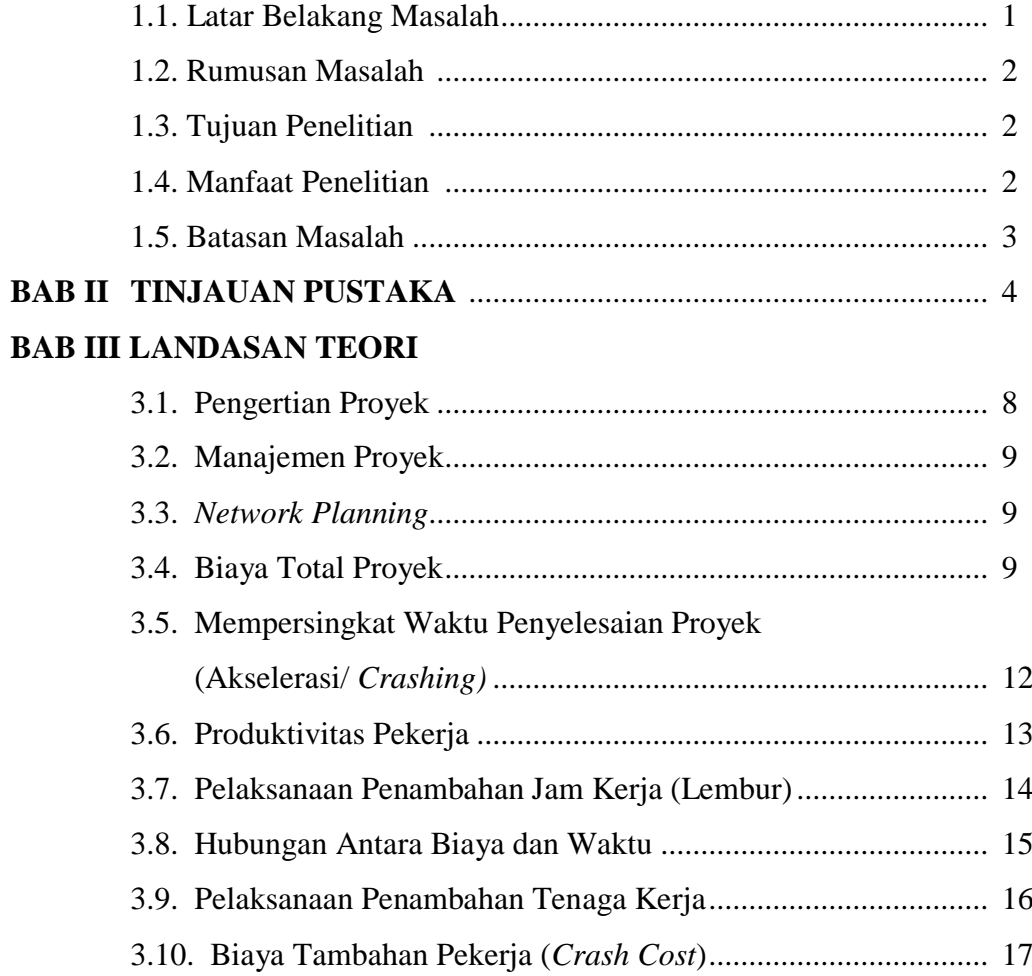

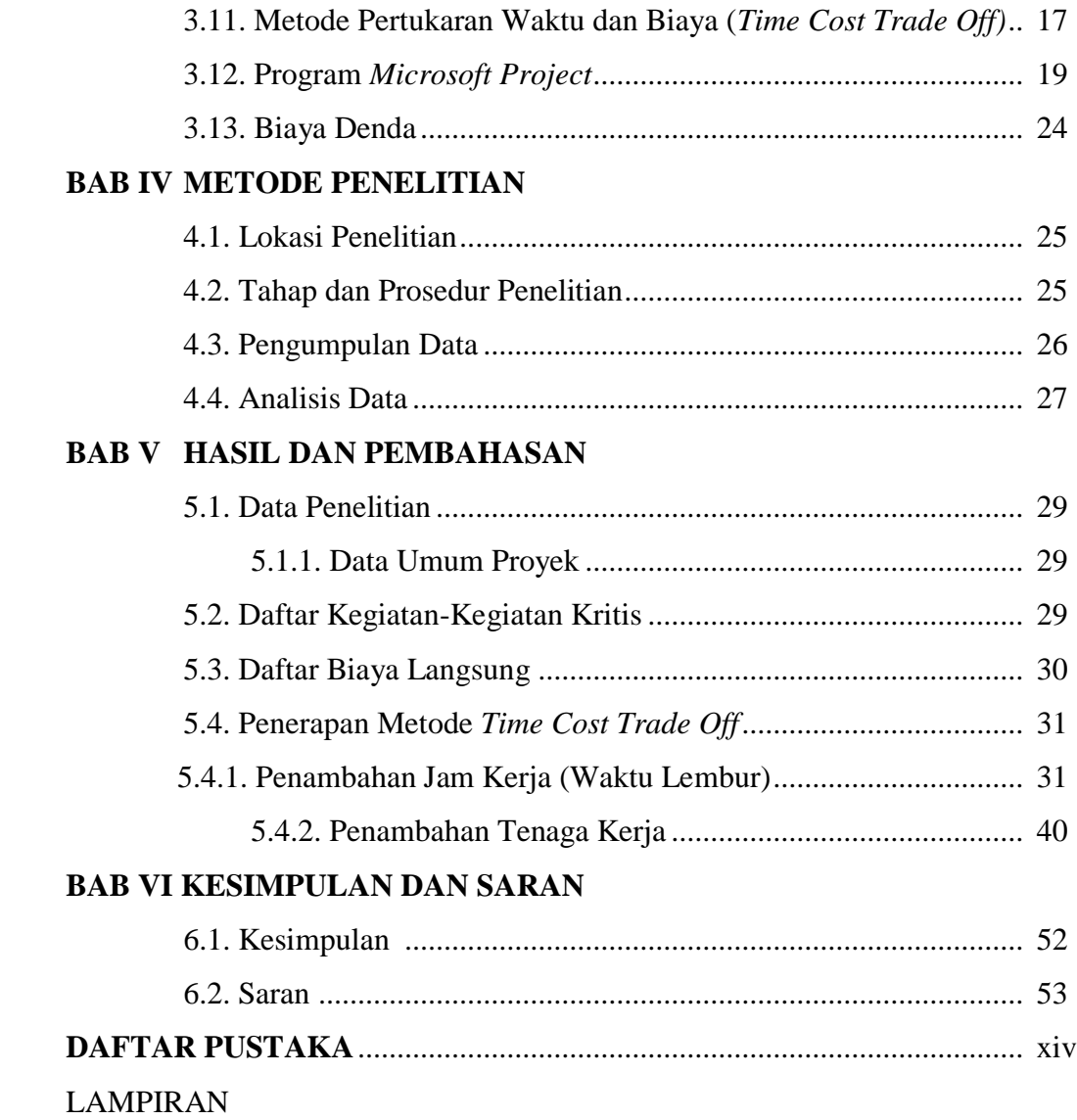

#### **DAFTAR TABEL**

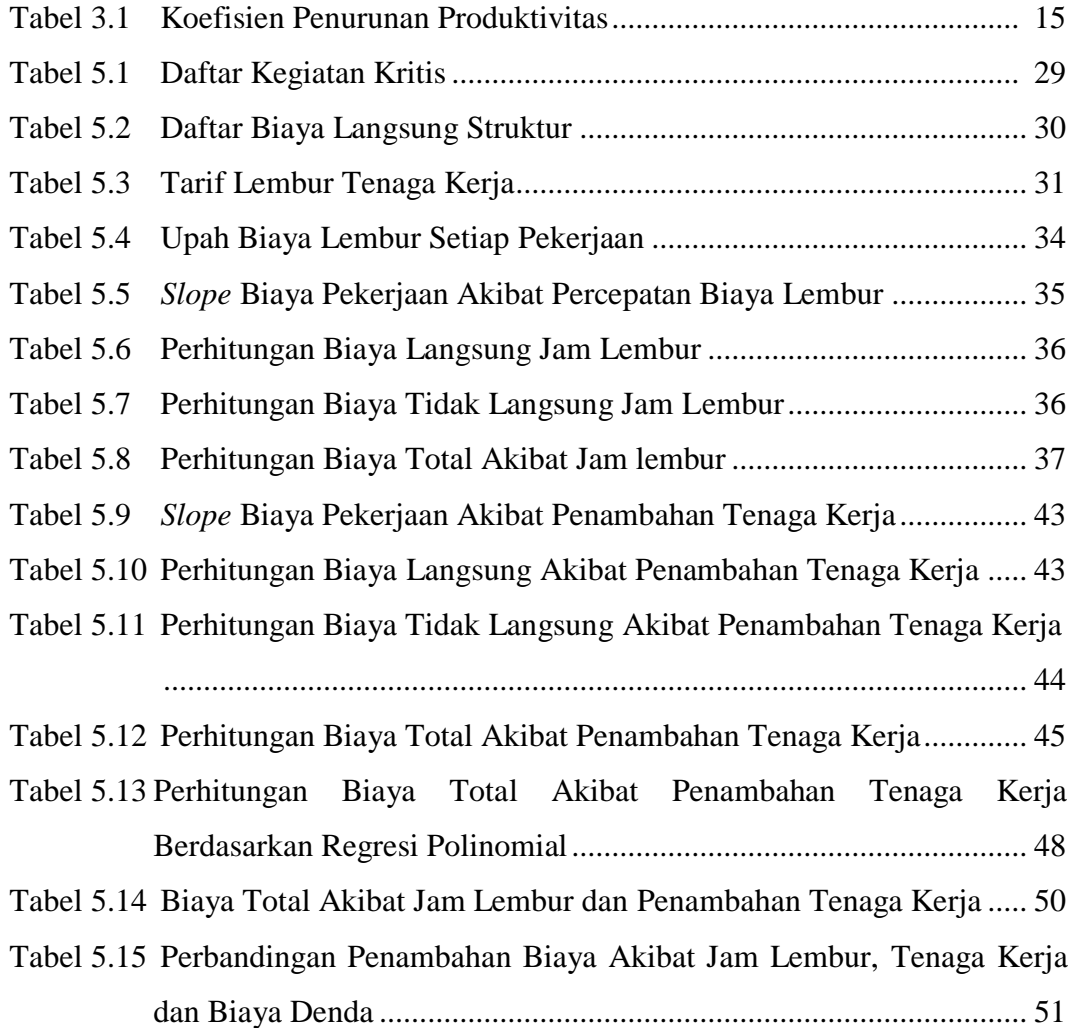

#### **DAFTAR GAMBAR**

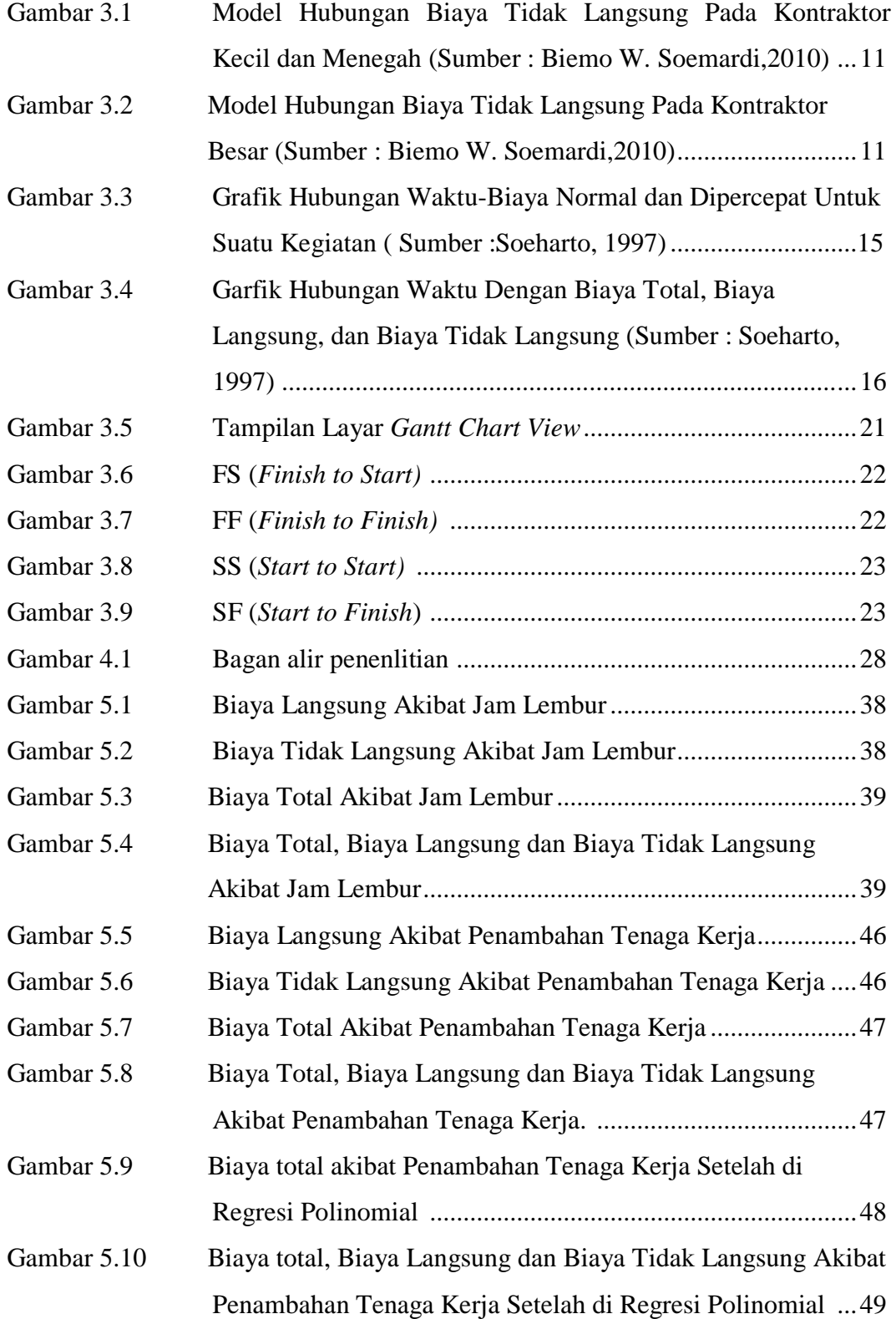

#### **DAFTAR LAMPIRAN**

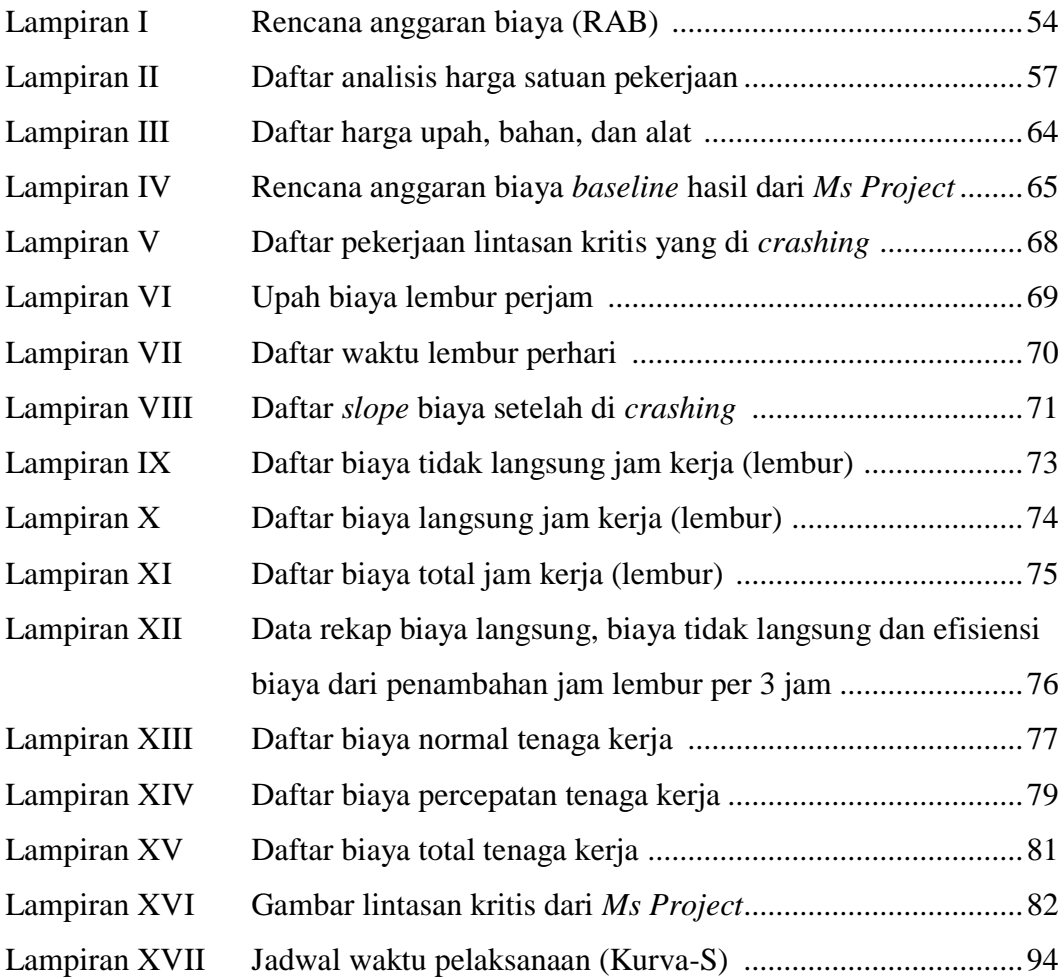